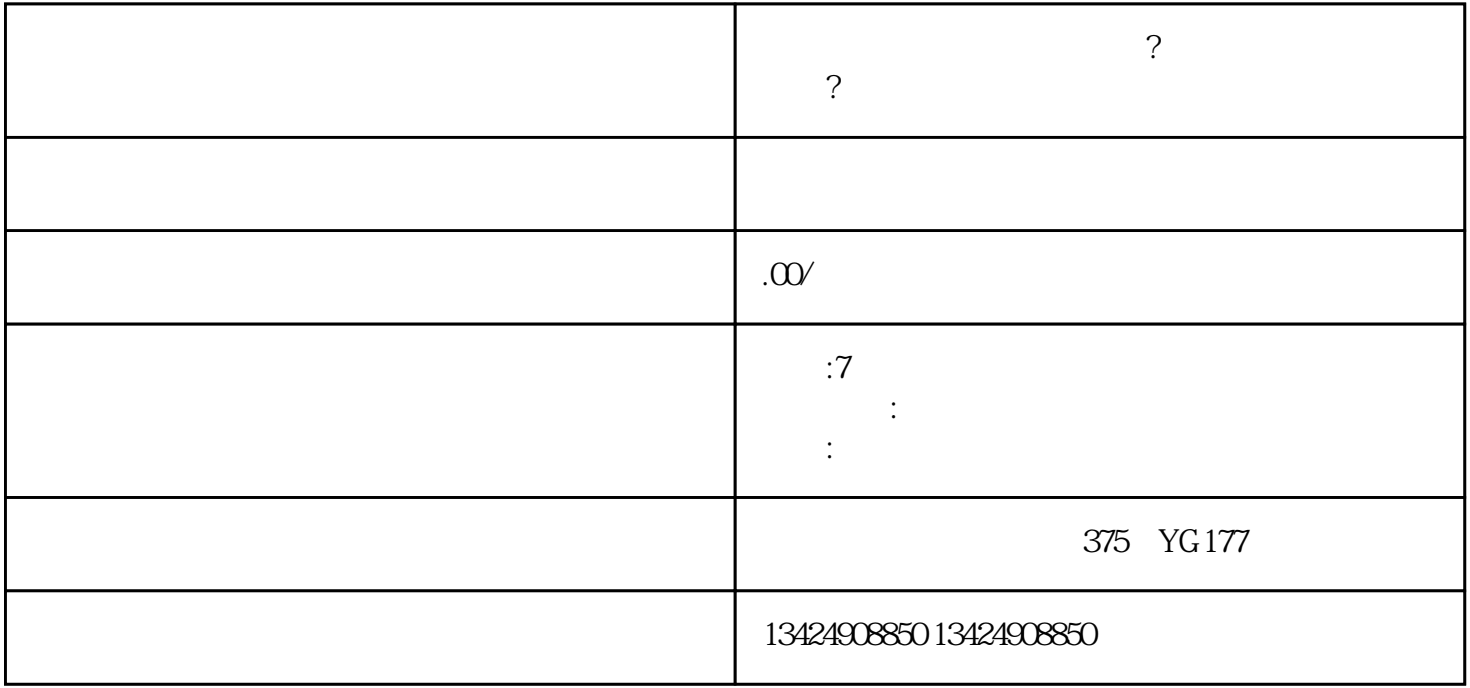

**短视频保健品类目如何报白?维生素蛋白粉怎么选择?分享找海口忭导**

 $\sqrt{2}$ 

享短视频入驻流程和注意事项,以及开设视频号小店的步骤。并向您介绍我们公司——海口忭导文化传

----------

----------

## 1.

- $\sigma$   $\sigma$  is the set of the set of the set of the set of the set of the set of the set of the set of the set of the set of the set of the set of the set of the set of the set of the set of the set of the set of the set
- 法定代表人身份证复印件  $\overline{X}$
- 产品质检报告
- 其他相关证明材料(如组织机构代码证等)  $2.$
- $\mu$  $\frac{1}{2}$ ,  $\frac{1}{2}$ , 3. 填写入驻信息:
- $\mathcal{L}$ ,  $\mathcal{L}$  ,  $\mathcal{L}$  ,  $\$
- 4. 提交资料审核:  $\frac{a}{\sqrt{2}}$
- $\overline{5}$
- $6 \n$
- 7. 上架商品:
- 
- 提供真实有效的营业执照和资质文件,确保合法经营。
- 保持店铺信息的准确性和及时更新,避免错失商机。
- 
- 
- - -
		- - -

- 
- 
- 
- 
- 
- 
- 
- 
- 
- 
- 
- 
- 
- 

- 遵守平台政策规定,不得发布虚假宣传或违法违规内容。 - 积极参与平台活动和互动,提升店铺曝光和销售机会。 ----------

1. 品牌信誉:

2. 成分配比:

3. 产品质量认证:  $GMP$ 

 $\overline{5}$ 

6. 短视频入驻周期:

- 入驻申请辅导:指导您准备入驻材料并帮助您填写入驻信息。

- 商铺搭建指导:协助您完善店铺信息、上架商品和设置运费模板。

----------

4. 服务项目:

- 数据分析支持:通过对数据的分析,帮助您了解产品销售情况和用户行为,优化运营策略。 ----------

- 运营规划建议:根据您的产品特点和市场需求,为您制定个性化的运营规划。

1. App

 在手机应用商店中搜索并下载短视频App,然后打开App进行登录。 2. 开通视频号:  $App$   $*$   $*$ 

3. 完善店铺信息:  $\frac{a}{a}$ , where  $\frac{a}{b}$ 

 $\overline{4}$